# **ОБЗОР ЛОГИСТИЧЕСКИХ БИЗНЕС-ПРОЦЕССОВ НА ПРИМЕРЕ ЗАКУПОЧНОЙ ДЕЯТЕЛЬНОСТИ ПРЕДПРИЯТИЯ**

*к.т.н., доц. Степанов Дмитрий Юрьевич [stepanov@mirea.ru,](mailto:stepanov@mirea.ru) [mail@stepanovd.com](mailto:mail@stepanovd.com)*

Московский государственный технический университет радиотехники, электроники и автоматики

*Аннотация: рассматриваются типовые бизнес-процессы в области логистики закупки, что позволяет сократить продолжительность этапа концептуального проектирования при внедрении корпоративной информационной системы SAP ERP. Обзор литературных источников подтвердил актуальность типизации логистических процессов для их последующего использования бизнес-консультантами при имплементации ERP-систем. Результаты статьи апробированы в российских и международных компаниях.* 

*Ключевые слова: логистика, закупки, корпоративные информационные системы, КИС, SAP*

# **LOGISTICS BUSINESS-PROCESSES OVERVIEW FOR PURCHASING ORGANIZATION**

*Ph.D., ass.prof. Dmitry Yu Stepanov [stepanov@mirea.ru,](mailto:stepanov@mirea.ru) [mail@stepanovd.com](mailto:mail@stepanovd.com)*

Moscow state technical university of radio-engineering, electronics and automation (MSTU MIREA)

*Abstract: there are typical purchasing business processes considered in the paper, that allowed to reduce duration of blueprint phase while SAP ERP implementing. Actuality of logistic business processes standardization has been approved by literature overview. Results of the article were confirmed both in russian and international companies and can be used by business consultants.*

*Keywords: logistics, procurement, enterprise resource planning, ERP, SAP*

Допустим, идет проект внедрения корпоративной информационной системы (далее – КИС). Сравните две типичные ситуации. Ситуация первая, функциональный консультант задает вопросы владельцу бизнеспроцесса: «Какие операции вы выполняете и документы используете, как они отражаются в учетной системе и ведутся ли»? Вторая ситуация, и те же участники диалога: «В вашей компании реализуются процессы агентской схемы закупок, давальческого производства и консигнации. При этом вручную формируются и распечатываются соответствующие первичные документы, не так ли»?

Очевидно, что вторая ситуация, в которой консультант демонстрирует знание предметной области и своюкомпетентность, является более выигрышной. На практике внедрение КИС часто ведется по первому сценарию, а череда вопросов достигает внушительного объема. Как же можно избежать чрезмерного количества вопросов, превращающих этап анализа бизнес-процессов в «допрос с пристрастием»? Ответ прост: изучайте бизнес-процессы. Но как это сделать, если, например, вы начинающий консультант, и нет ни опыта работы, ни проектной документации, из которой можно было бы почерпнуть информацию?

Статья содержит ответ на заданный вопрос, для чего приводится описание типовых бизнес-процессов логистики закупки, наиболее часто автоматизируемых при внедрении КИС на предприятиях заказчика.

1

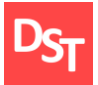

В качестве корпоративной информационной системы рассмотрена одна из наиболее известных систем автоматизации SAP ERP [1].

### **ЦЕЛИ И ЗАДАЧИ**

Цель данной работы заключается в рассмотрении типовых бизнес-процессов логистики на примере закупочной деятельности российского предприятия для обеспечения более качественного процесса внедрения КИС с применением системы SAP ERP. Достижение поставленной цели требует решения следующих задач:

- обзор источников, описывающих бизнес-процессы логистики;
- рассмотрение типовых бизнес-процессов логистики закупки;
- использование рассмотренных бизнес-процессов при внедрении SAP ERP.

## **1. ОБЗОР ЛИТЕРАТУРНЫХ ИСТОЧНИКОВ**

Предположим, требуется проанализировать разновидности бизнес-процессов логистики закупки. Конечно же, первое, что мы делаем, – ищем информацию в интернете. В лучшем случае описание процессов может быть доступно в Википедии [2] или, например, бесплатной копии статьи годов эдак 2000-х. Чрезмерное количество информации зачастую бывает хуже ее отсутствия в виду противоречивости, хаотичности и неточности описания.

Не найдя требуемую информацию в интернете, мы судорожно обращаемся к всевозможным самоучителям, доступным на прилавках любого книжного магазина. Но и здесь, увы, нас ждет разочарование. Как таковая литература по описанию процессов логистики отсутствует. Можно поискать информацию в смежных изданиях, например, по бухгалтерскому учету. Неплохой видится работа [3], содержащая описание учета транспортных расходов, возвратов и агентской схемы, однако непосредственно перечень процессов логистики не приводится.

Если речь идет о логистике, то необходимо упомянуть и всевозможные учебные пособия. Например, в книге [4] затрагивается широкий спектр вопросов касательно закупки, сбыта, управления запасами и складами, а также транспортировки. Видимо, перед авторами не стояла задача описания бизнес-процессов применительно к России, поэтому описание закупок сводится к «заключили – заказали – получили – рассчитали».

Использование SAP ERP для управления процессами закупки дает о себе знать иначе. Функциональные возможности системы достигли таких масштабов, что на каждый ее модуль (логистика, финансы, кадры, недвижимость и др.) существуют отдельные обучающие курсы. Снабжение товаров и материалов по давальческой и консигнационной схемам приводятся в тренинге [5]. Однако описания вида «необходимо закупить материалы по консигнационной схеме» не всегда позволяют понять суть бизнес-процесса, предпосылки и требования к нему.

Обращаясь к научным статьям, следует заметить, что типовые бизнес-процессы логистики и финансов приводятся в [6]. Однако статья посвящена исключительно задачам выявления объектов интеграции указанных модулей, первоначально сформулированных работой [7]. Обзор литературных источников показывает отсутствие надлежащего описания бизнес-процессов логистики закупки применительно к деятельности российского предприятия. Остановимся на данном вопросе подробнее.

## **2. ДЕТАЛЬНЫЙ ОБЗОР ПРОЦЕССОВ ЛОГИСТИКИ ЗАКУПКИ**

Готовая продукция, материалы, полуфабрикаты, сырье и спецодежда, а также работы и услуги, закупаемые или производимые предприятием, определяются термином «номенклатура» [8]. Группы закупаемых номенклатур приведены на рис.1.

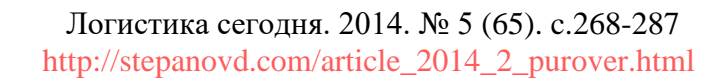

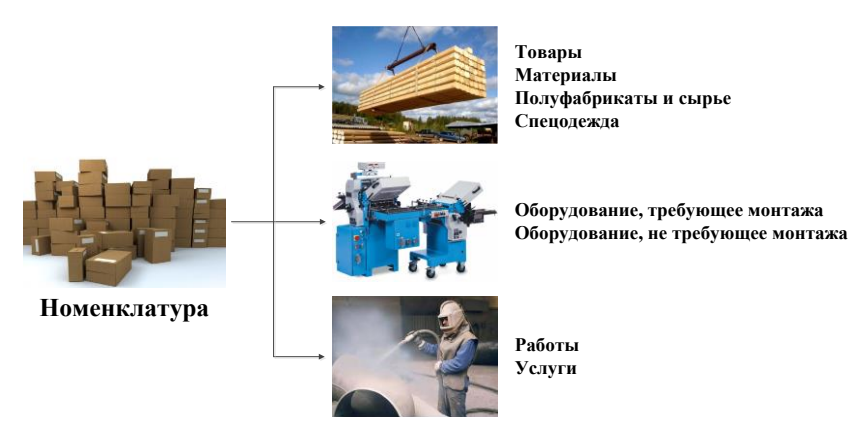

**Рисунок 1.** *Разновидности номенклатур логистики закупки*

Материалы, полуфабрикаты, сырье (далее – МПЗ) и спецодежда используются для собственных потребностей предприятия и целей производства; результатом производства служит готовая продукция, подлежащая дальнейшей реализации; товары, в отличие от готовой продукции, закупаются у поставщиков для перепродажи клиентам.

Отличительной особенностью номенклатурной группы оборудования является несоизмеримо большая стоимость и расчет амортизации для последующих налоговых выплат. Оборудование чаще всего используется для строительства объектов, не случайно разделение видов оборудования по признаку вхождения в смету строительства.

Третья номенклатурная группа включает работы и услуги, закупаемые предприятием, например, обеспечение связи и электроэнергии, консалтинговые услуги и др. С бухгалтерской точки зрения, указанные номенклатурные группы различаются счетами наличия, используемыми в бухгалтерских проводках при регистрации накладных и актов выполненных работ и оказанных услуг.

Целесообразно рассмотреть бизнес-процессы логистики закупки отдельно для каждой номенклатурной группы. Детальный обзор типовых процессов закупки товаров, МПЗ, спецодежды, оборудования, работ и услуг, а также закупок по консигнационной, давальческой, агентской и импортной схемам приводится в последующих разделах статьи (рис.2).

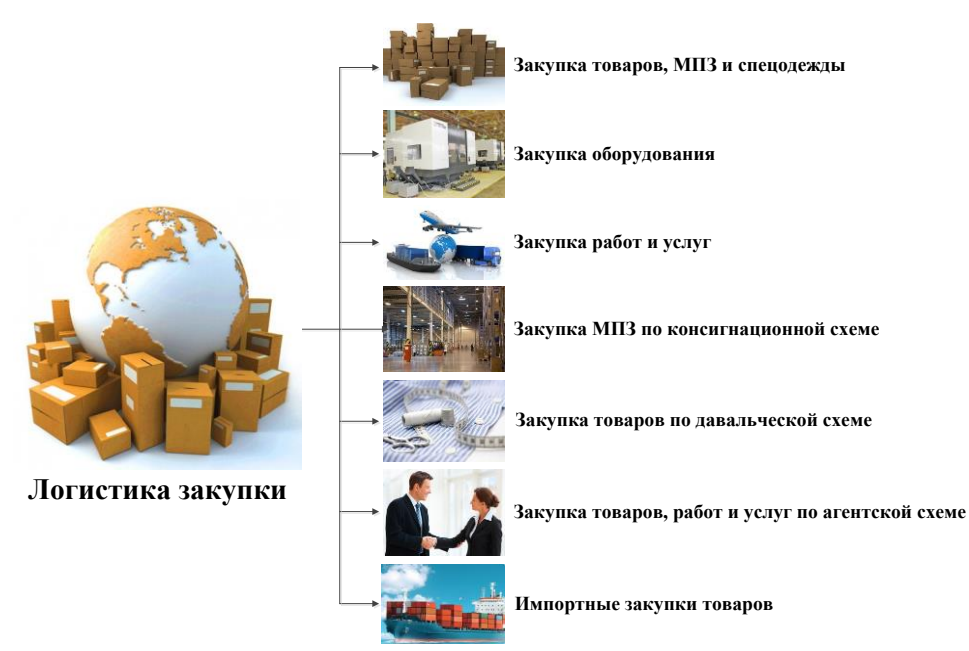

**Рисунок 2.** *Перечень рассматриваемых бизнес-процессов логистики закупки*

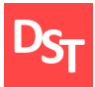

## **2.1. ЗАКУПКА ТОВАРОВ, МАТЕРИАЛЬНО-ПРОИЗВОДСТВЕННЫХ ЗАПАСОВ И СЫРЬЯ**

Снабжение товаров, МПЗ и спецодежды начинается с формирования документа закупки, в котором указываются поставщик, номер, количество, договорная стоимость и планируемая дата поставки номенклатуры. Документ закупки является аналогом контракта и формируется в системе SAP после фактического заключения договора.

Закупаемая номенклатура может доставляться как поставщиком, так и заказчиком самостоятельно. В последнем случае необходимо наличие доверенности на получение ТМЦ (формы М2, М2а). Поставляемая номенклатура сопровождается первичными документами, выписанными поставщиком в зависимости от использования транспорта (форма 1-Т) и вида номенклатуры (формы Счет-фактура, ТОРГ-12, М-15).

Поступившая номенклатура проверяется кладовщиком. Фактическое количество отражается в формах М-4, М-7 или ТОРГ-1, ТОРГ-2, передаваемых позже материально-ответственным лицом (далее – МОЛ) в отдел бухгалтерии. Оприходование номенклатуры выполняется на основе сопроводительных документов поставщика. Формируются бухгалтерские проводки

*Дт 41\*/10\* Кт 15\* - Закупочная стоимость номенклатуры;* (1а)

$$
Im\ 15*Km\ 60* - 3a
$$
куночная стоимость номенклатуры; (16)

*Дт 19\* Кт 60\* - НДС* (1в)

и

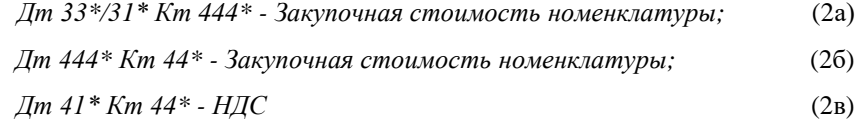

в зависимости от номенклатуры, а также использования российского (1) или международного плана счетов (2). Использование перерасчетных SAP счетов (15\*, 444\*) позволяет разделить этапы оприходования номенклатуры (1а, 2а) и формирования кредиторской задолженности (1б-1в, 2б-2в), выполняемые соответственно кладовщиком и бухгалтером. Сальдо перерасчетных счетов на конец периода должно быть равно нулю.

Список используемых формуляров при закупке товаров, МПЗ и спецодежды приведен в табл.1. Ниже дана модель бизнес-процесса закупки товаров, МПЗ и спецодежды на основе подхода «Swimmer lanes», приведенного в [9] (рис.3).

| $N_2$ | Код                 | Название                                   | Входящий/ | Вид                      |
|-------|---------------------|--------------------------------------------|-----------|--------------------------|
|       | формуляра           | формуляра                                  | Исходящий | номенклатуры             |
|       | $M-2$               | Доверенность на получение ТМЦ              | Исходящий | Товары, МПЗ и спецодежда |
| 2     | $M-2a$              | Доверенность на получение ТМЦ              | Исходящий | Товары, МПЗ и спецодежда |
|       |                     | (при массовом использовании)               |           |                          |
| 3     | Счет-фактура        | Счет-фактура                               | Входящий  | Товары, МПЗ и спецодежда |
| 4     | $1-T$               | Товарно-транспортная накладная             | Входящий  | Товары, МПЗ и спецодежда |
| 5     | TOPT-12             | Товарная накладная                         | Входящий  | Товары                   |
| 6     | $M-15$              | Накладная на отпуск материалов на сторону  | Входящий  | МПЗ и спецодежда         |
| 7     | TOPT-1              | Акт о приемке товара                       | Исходящий | Товары                   |
|       |                     |                                            |           |                          |
| 8     | TOP <sub>T</sub> -2 | Акт об установленном расхождении по        | Исходящий | Товары                   |
|       |                     | количеству и качеству при приемке товарно- |           |                          |
|       |                     | материальных ценностей                     |           |                          |
| 9     | $M-4$               | Приходный ордер                            | Исходящий | МПЗ и спецодежда         |
| 10    | $M-7$               | Акт о приемке материалов                   | Исходящий | МПЗ и спецодежда         |

**Таблица 1.** *Формуляры закупки товаров, МПЗ и спецодежды*

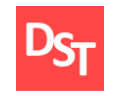

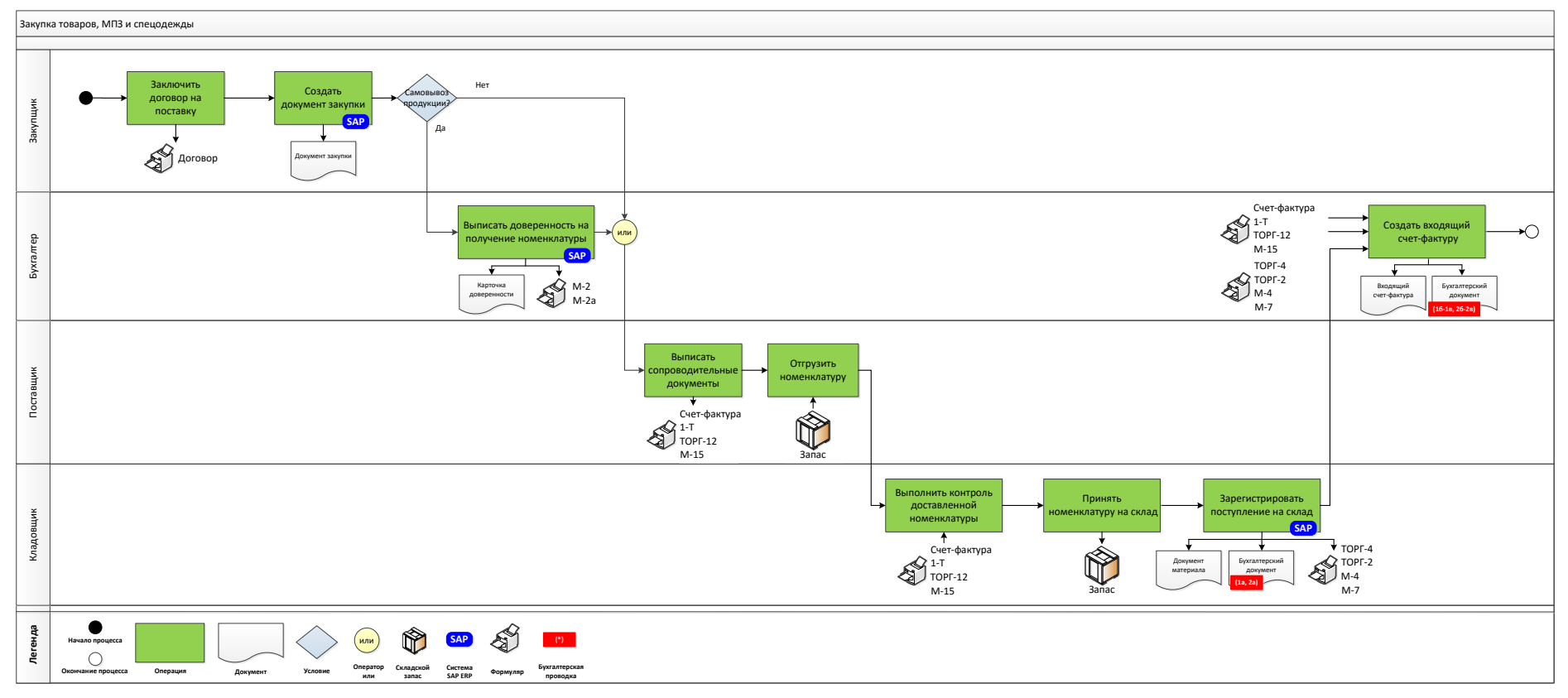

**Рисунок 3.** *Модель бизнес-процесса закупки товаров, МПЗ и спецодежды в системе SAP ERP*

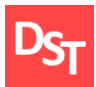

#### **2.2. ЗАКУПКА ОБОРУДОВАНИЯ**

Закупка оборудования ведется по схожей со снабжением товаров, МПЗ и спецодежды схеме. После заключения договора в системе SAP регистрируется документ закупки с указанием соответствующих атрибутов контракта. Созданию документа закупки предшествует регистрация карточки основного средства (далее – ОС) в случае снабжения оборудования, не требующего монтажа.

Процесс приемки и фактурирования зависит от вида закупаемого оборудования. Так, оборудование, требующее монтажа, приходуется (согласно форме ОС-14) и хранится на складе аналогично товарам, МПЗ и спецодежде. Бухгалтерские проводки вида

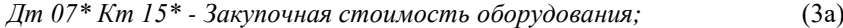

*Дт 15\* Кт 60\* - Закупочная стоимость оборудования;* (3б)

*Дт 19\* Кт 60\* - НДС* (3в)

и

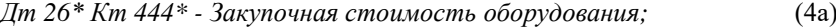

*Дт Кт 444\* Кт 44\* - Закупочная стоимость оборудования;* (4б)

$$
\text{Im } 41^* \text{ Km } 44^* \text{ - } H \text{AC} \tag{4B}
$$

формируются в момент оприходования и регистрации входящего счета-фактуры кладовщиком и бухгалтером соответственно (рис.4). Иначе обстоит дело с оборудованием, не требующим монтажа.

Осмотр и приемка оборудования, не требующего монтажа, осуществляется МОЛ, согласно первичным документам вида ТОРГ-12, ОС-1, ОС-1а или ОС-1б. Оприходование оборудования в системе SAP выполняется бухгалтером при создании входящего счета-фактуры со ссылкой на документ закупки. При этом генерируются бухгалтерские проводки

$$
\text{Im } 08^* \text{ Km } 60^* - 3 \text{акуночная стоимость;}
$$
\n(5a)

$$
\text{Im } 19^* \text{Km } 60^* \cdot H \text{AC} \tag{56}
$$

и

$$
\text{Im}\,\text{Km}\,\text{27*}\,\text{Km}\,\text{44*}\text{-}\text{3axynouna}\,\text{cmoumo}\,\text{cm};\tag{6a}
$$

$$
\text{Im } 41^* \text{ Km } 44^* \text{ - HAC.} \tag{66}
$$

Необходимость формирования карточки ОС, отсутствие этапа оприходования оборудования на склад и, как следствие, проводки вида (3а, 4а) отличает реализацию процесса закупки оборудования, не требующего монтажа в системе SAP ERP (рис.5). Табл.2 содержит список формуляров закупки оборудования.

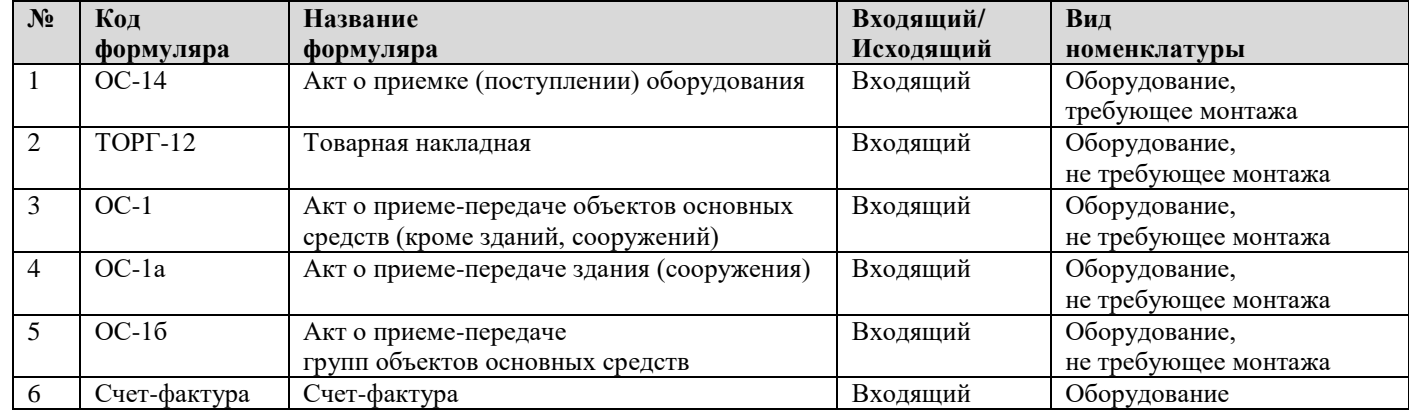

**Таблица 2.** *Перечень формуляров закупки оборудования*

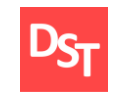

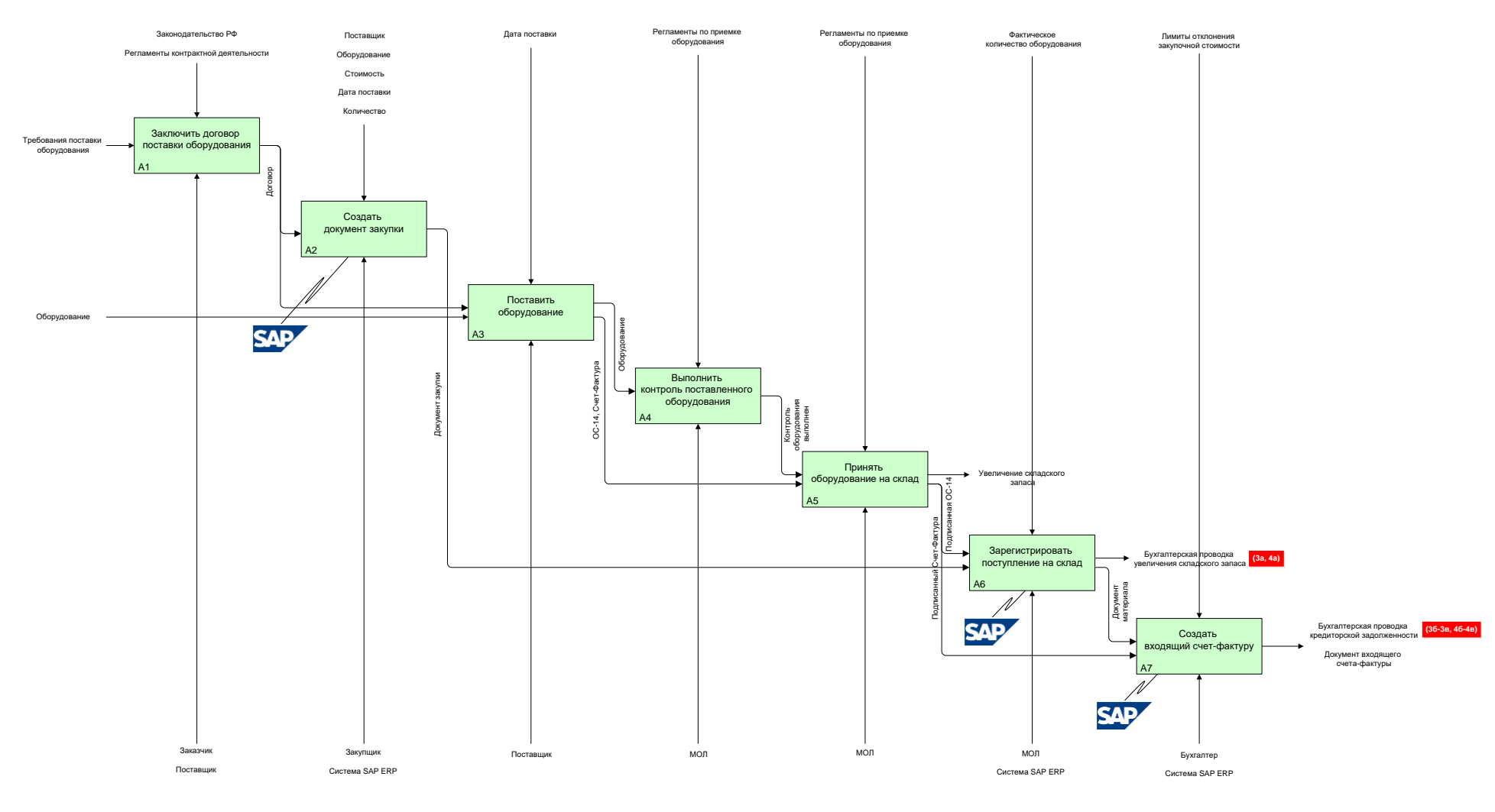

**Рисунок 4.** *Модель бизнес-процесса закупки оборудования, требующего монтажа, в нотации IDEF0*

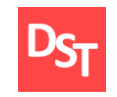

# Логистика сегодня. 2014. № 5 (65). c.268-287 http://stepanovd.com/article\_2014\_2\_purover.html

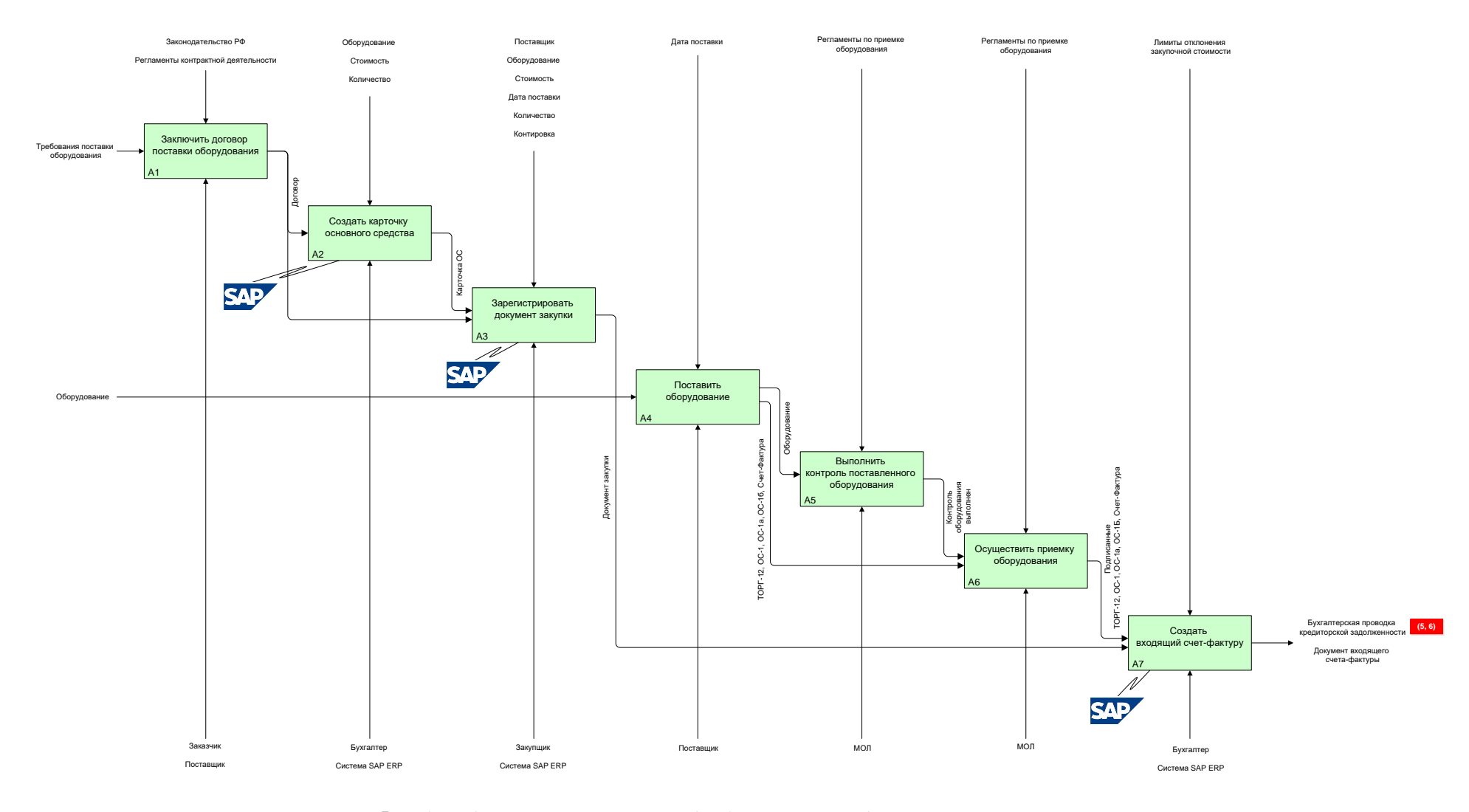

**Рисунок 5.** *Модель бизнес-процесса закупки оборудования, не требующего монтажа, в нотации IDEF0*

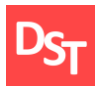

#### **2.3. ЗАКУПКА РАБОТ И УСЛУГ**

Отличительной особенностью закупки работ и услуг (далее – РиУ) является необходимость указания в закупочном заказе как атрибутов договора, так и объектов контировки. Контировка задается местом возникновения затрат (далее – МВЗ) или внутренним контроллинговым заказом (далее – СО-заказ). В случае закупки РиУ, затраты которых должны распределиться пропорционально по отделам предприятия, разумно использовать МВЗ (иерархия МВЗ отражает организационную структуру компании). СО-заказы применяются при перевыставлении РиУ клиентам, кроме того, допускается использование заказов для отнесения произведенных затрат на производство конкретной номенклатуры.

Следуя заключенному договору, поставщик оказывает РиУ заказчику (рис.6). Контроль полноты и качества выполненных работ и оказанных услуг осуществляется МОЛ и закрепляется подписью в сопроводительных документах (табл.3). Подписанные документы передаются в отдел бухгалтерии для формирования соответствующих проводок приемки РиУ и регистрации входящего счета-фактуры

$$
\text{Im } 30^* \text{ Km } 17^* \text{ - } 3a\text{Kynouhan } \text{cmoumoumorma } PuV;
$$
 (7a)

$$
\text{Im } 17^* \text{ Km } 601^* - 3a\text{Kynov} \text{H} \text{Cm} \text{Cm} \text{Cm} \text{Dm} \text{Cm} \text{Cm} \text{Cm} \tag{76}
$$

$$
\mathcal{A}m 19* Km 601* - H\mathcal{A}C \tag{7B}
$$

и

$$
\text{Im } 26^* \text{ Km } 444^* - 3a\text{Kynouna} \text{S, } a\text{mou} \text{m, } P \text{uV}; \tag{8a}
$$

$$
\text{Im Km } 444^* \text{ Km } 441^* \text{ - } 3a\text{kynouhaa cmauno cma PuV;} \tag{86}
$$

$$
\text{Im } 41^* \text{ Km } 441^* \text{ - } H \text{AC} \tag{8B}
$$

согласно российскому стандарту бухгалтерского учета (далее – РСБУ) и международному стандарту финансовой отчетности (далее – МСФО) соответственно (7, 8). Сальдо перерасчетных счетов (17\*, 444\*), как и в случае закупки товаров, МПЗ и спецодежды, на конец периода должно быть равно нулю. Использование отдельных субсчетов 601\* и 441\* для выделения кредиторской задолженности при закупке РиУ является типичным бизнес-требованием и реализуется стандартным решением SAP (в ранних версия требуется расширение системы).

**Таблица 3.** *Формуляры закупки работ и услуг*

| $N_2$ | Кол<br>формуляра | Название<br>формуляра   | Входящий/<br>Исходящий | Вил<br>номенклатуры |
|-------|------------------|-------------------------|------------------------|---------------------|
|       | Акт              | Акт сдачи-приемки услуг | Входящий               | PиУ                 |
|       | Счет-фактура     | Счет-фактура            | Входящий               | РиУ                 |

# **2.4. ЗАКУПКА МАТЕРИАЛЬНО-ПРОИЗВОДСТВЕННЫХ ЗАПАСОВ ПО КОНСИГНАЦИОННОЙ СХЕМЕ**

Закупка МПЗ по консигнационной схеме подразумевает наличие запаса поставщика на складе заказчика, который принадлежит контрагенту до момента использования клиентом. Схему закупки отличает индикатор консигнации, устанавливаемый для каждой позиции закупаемой номенклатуры в заказе на закупку SAP.

Поставляемая номенклатура подлежит контролю и дальнейшему складированию (форма МХ-1), однако, в отличие от обычной закупки товаров, МПЗ и спецодежды, находится на балансе поставщика. В системе SAP приход номенклатуры осуществляется в особый вид запаса консигнация поставщика без генерирования бухгалтерских проводок (рис.7).

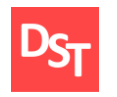

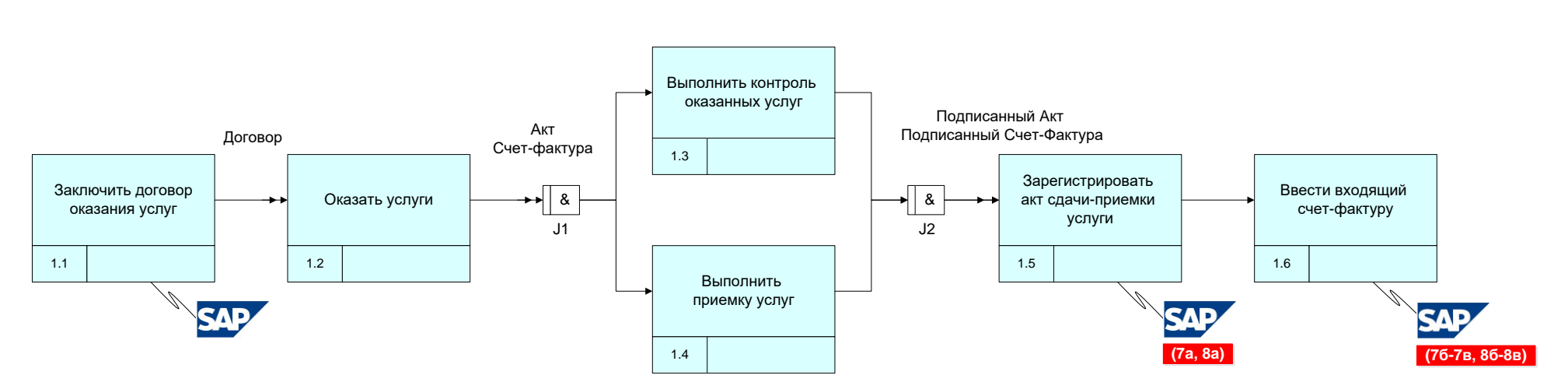

**Рисунок 6.** *Модель бизнес-процесса закупки работ и услуг в нотации IDEF3*

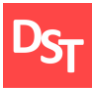

В зависимости от потребностей заказчика осуществляется перемещение номенклатуры из консигнационного запаса в свободно используемый. Переход права собственности сопровождается печатью формуляра М-4 (табл.1) и формированием бухгалтерских проводок (1а, 2а). Счет-фактура выставляется в конце периода на весь объем перемещенных МПЗ из консигнационного запаса поставщика в свободно используемый запас заказчика. Регистрация входящего счета-фактуры в учетной системе SAP осуществляется бухгалтером и приводит к формированию проводок вида (1б-1в, 2б-2в).

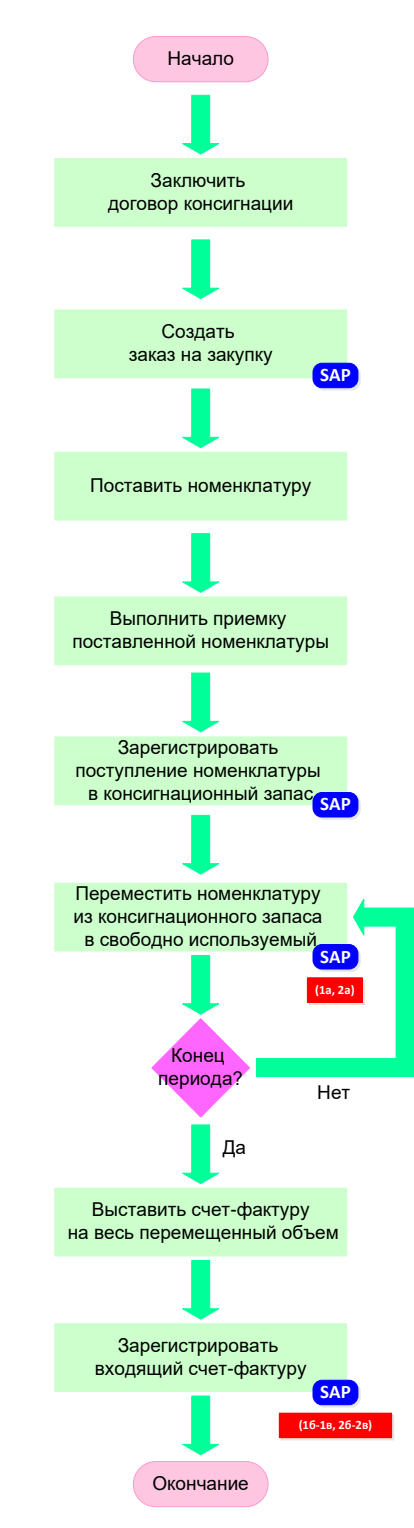

**Рисунок 7.** *Модель бизнес-процесса закупки МПЗ по консигнационной схеме в нотации WFD*

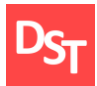

## **2.5. ЗАКУПКА ТОВАРОВ ПО ДАВАЛЬЧЕСКОЙ СХЕМЕ**

Особенность закупки товаров по давальческой схеме заключается в следующем. Заключается договор, согласно которому подрядчик обязуется выполнить производство продукции из компонентов заказчика. Договор отражается заказом на закупку SAP, содержащим номер производимой номенклатуры и стоимость услуг подрядчика. Индикатор давальческой схемы закупки устанавливается для каждой позиции номенклатуры.

Согласно условиям договора, заказчик должен передать подрядчику компоненты, необходимые для производства продукции. На основе закупочного заказа создается документ исходящей поставки. Система SAP автоматически определяет компоненты путем разузлования спецификации производимой номенклатуры и перемещает их в особый запас давальческой схемы (рис.8).

Исходящая поставка необходима для печати формуляра М-15, содержащего перечень передаваемых подрядчику компонентов. Используя полученные компоненты, подрядчик начинает производство продукции. По окончании производства номенклатура отправляется заказчику (формы ТОРГ-12, 1-Т, Акт сдачи-приемки услуг, Счет-Фактура). Регистрация прихода произведенной номенклатуры ведется ответственным МОЛ и сопровождается списанием компонентов, переданных в особый запас подрядчика, регистрацией оказанных РиУ, а также бухгалтерскими проводками по РСБУ (9), МСФО (10)

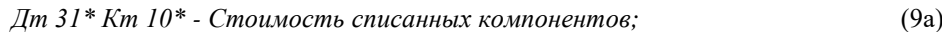

*Дт 35\* Кт 15\* - Стоимость услуг подрядчика;* (9б)

*Дт 41\* Кт 20\* - Стоимость произведенной номенклатуры* (9в)

и

$$
\text{Im } 801^* \text{ Km } 32^* \text{ - } \text{Cmoumorms cnuca
$$

*Дт 8005\* Кт 444\* - Стоимость услуг подрядчика;* (10б)

$$
\text{Im } 33 * \text{ Km } 82 * - \text{Cmounocms npouseденной номенклатуры.} \tag{10B}
$$

Сопроводительные документы (табл.4) передаются в бухгалтерию для регистрации входящего счета-фактуры. Ответственным сотрудником генерируются бухгалтерские РСБУ и МСФО проводки вида (11, 12)

$$
\text{Im } 15^* \text{ Km } 601^* \text{ - } \text{Cmounocms yczyz no∂pa∂vuka;}
$$
\n
$$
\text{Im } 19^* \text{ Km } 601^* \text{ - } H \text{AC}
$$
\n
$$
\text{(116)}
$$

и

*Дт 444\* Кт 441\* - Стоимость услуг подрядчика;* (12а) *Дт 41\* Кт 441\* - НДС*. (12б)

| $N_2$          | Код                 | Название                                   | Входящий/ | Вид               |
|----------------|---------------------|--------------------------------------------|-----------|-------------------|
|                | формуляра           | формуляра                                  | Исходящий | номенклатуры      |
|                | $M-15$              | Накладная на отпуск материалов на сторону  | Исходящий | M <sub>II</sub> 3 |
| 2              | TOPT-12             | Товарная накладная                         | Входящий  | Товары            |
| 3              | $1-T$               | Товарно-транспортная накладная             | Входящий  | Товары            |
| $\overline{4}$ | Акт                 | Акт сдачи-приемки услуг                    | Входящий  | PиУ               |
| 5              | Счет-фактура        | Счет-фактура                               | Входящий  | Товары            |
| 6              | TOP <sub>L</sub> -4 | Акт о приемке товара,                      | Исходящий | Товары            |
|                |                     | поступившего без счета поставщика          |           |                   |
| $\tau$         | TOP <sub>L</sub> 2  | Акт об установленном расхождении по        | Исходящий | Товары            |
|                |                     | количеству и качеству при приемке товарно- |           |                   |
|                |                     | материальных ценностей                     |           |                   |

**Таблица 4.** *Формуляры закупки товаров по давальческой схеме*

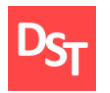

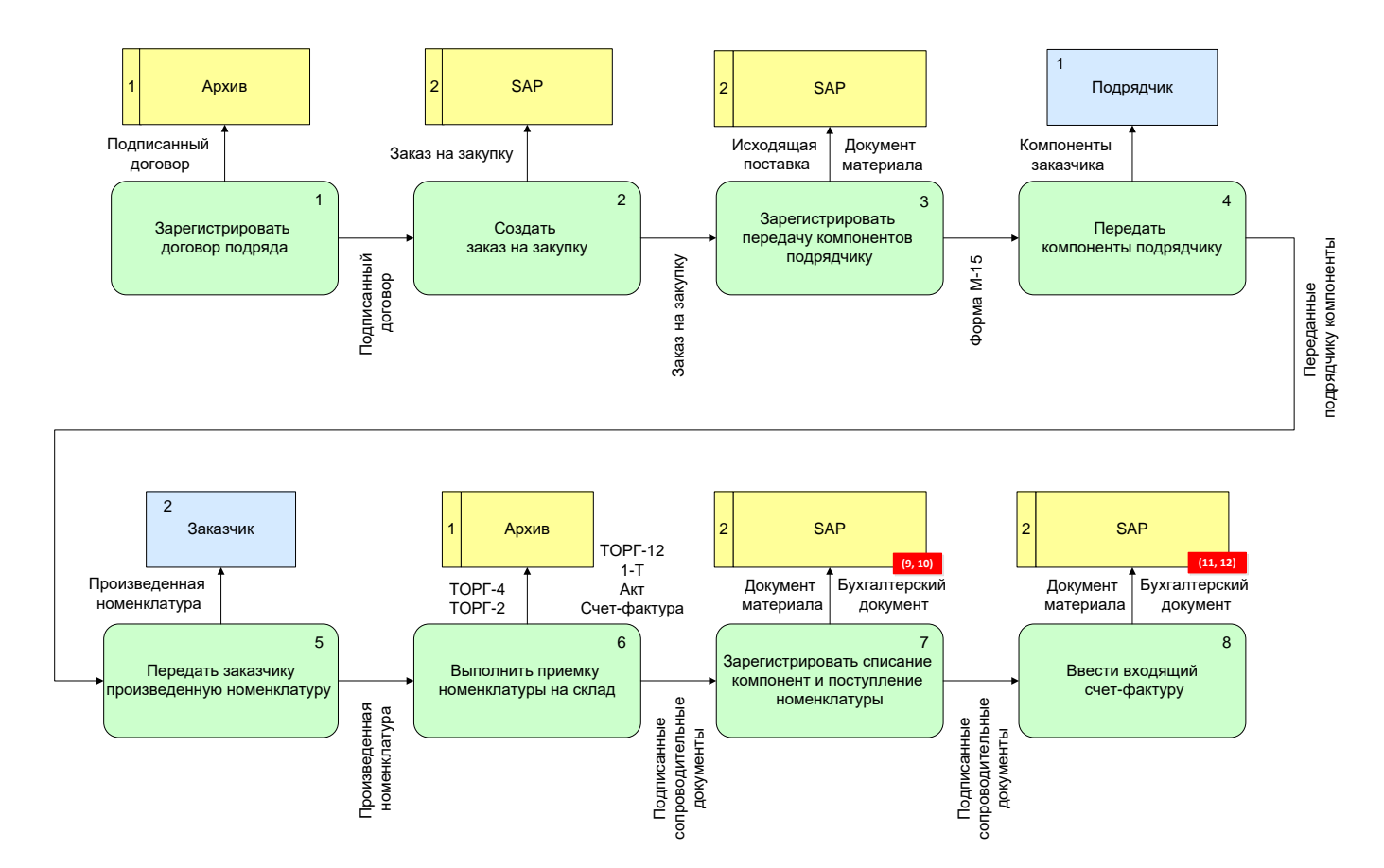

**Рисунок 8.** *Модель бизнес-процесса закупки товаров по давальческой схеме в нотации DFD Гейна-Сарсона*

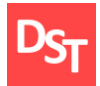

## **2.6. ЗАКУПКА ТОВАРОВ, РАБОТ И УСЛУГ ПО АГЕНТСКОЙ СХЕМЕ**

Агентская схема подразумевает взаимодействие двух сторон (агент, принципал). Агент обязуется за вознаграждение совершать по поручению принципала определенные действия (закупка или реализация номенклатуры). Рассмотрим бизнес-процесс закупки в случае, когда компания заключила агентский договор на реализацию товаров и РиУ принципала.

Процесс снабжения по агентской схеме начинается с формирования заказа на закупку. Обязательным шагом является указание вида оценки номенклатуры при закупке товаров и контировки для обработки РиУ. Закупочный заказ позволяет выполнить приемку товаров и РиУ для дальнейшей продажи клиенту (сбытовые операции не рассматриваются).

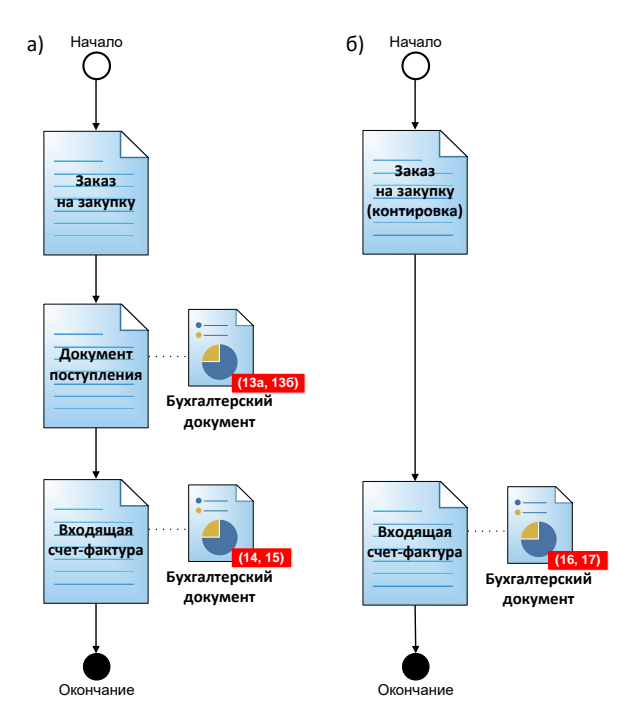

**Рисунок 9.** *Использование бизнес-объектов SAP при описании процесса агентской схемы закупки: а) товаров; б) работ и услуг*

Принципал поставляет товары на склад агента согласно агентскому договору. Оприходование товаров ведется МОЛ согласно форме МХ-1 (Акт о приеме-передаче товарно-материальных ценностей на хранение). Обязателен забалансовый учет поступившей номенклатуры, так как товары, подлежащие дальнейшей перепродаже, не принадлежат агенту

$$
\text{Im } Z2^* \text{ Km } J^* \text{ - } \text{Cmou} \text{мосты товаров принципала; } \tag{13a}
$$

и

$$
\text{Im } 9^* \text{ Km } J^* \text{ - } \text{Cmoumorms } \text{moseapos } \text{npunqunana.} \tag{136}
$$

Выбор забалансового счета 002 (Z2\*, 9\*) в (13) обеспечивается использованием специально настроенного вида оценки, указанного в заказе на закупку. Оприходование РиУ, в отличие от товаров, не требуется (рис.9).

Принятие задолженности к учету осуществляется регистрацией счета-фактуры. Выбор перерасчетных счетов 7611\*, 7621\* и 48\* осуществляется вручную (автоматический выбор возможен при доработке функционала замещений). Бухгалтерские проводки

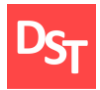

 Логистика сегодня. 2014. № 5 (65). c.268-287 http://stepanovd.com/article\_2014\_2\_purover.html

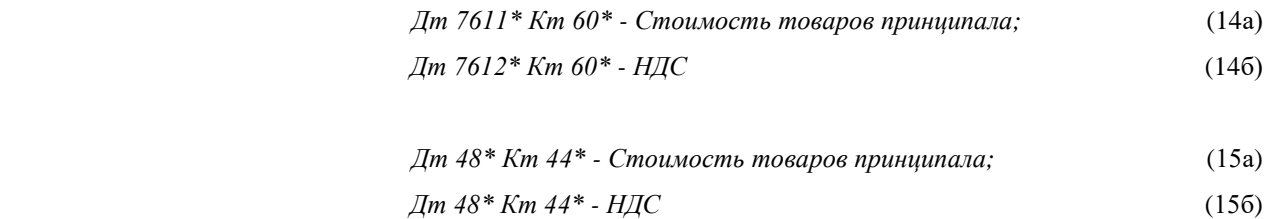

формируются как для товаров, так и РиУ

$$
\text{Im } 7621^* \text{ Km } 60^* \text{ - } \text{Cmoumocm (16a)}
$$

$$
\text{Im } 7622^* \text{ Km } 60^* \cdot \text{HAC} \tag{166}
$$

и

и

$$
\text{Im } 48^* \text{ Km } 44^* \text{ - } \text{Cmounocms } PuV; \tag{17a}
$$

$$
\text{Im }48^* \text{ Km }44^* \text{ - } H \text{AC} \tag{176}
$$

согласно РСБУ (14, 16) и МСФО (15, 17) соответственно. В дальнейшем товары и РиУ реализуются клиентам.

### **2.7. ИМПОРТНЫЕ ЗАКУПКИ ТОВАРОВ**

Импорт товаров осуществляется на основе подписанного договора поставки. Заказ на закупку регистрируется в SAP ERP аналогично сценарию снабжения товаров, МПЗ и спецодежды с указанием валюты заказа. Поставщик формирует международные сопроводительные документы (Invoice, CMR) и отгружает товары заказчику.

По прибытии товаров на государственную границу подготавливается грузовая таможенная декларация (далее – ГТД), подготовка ГТД ведется таможенным брокером. Документ ГТД содержит информацию о НДС для уплаты на таможне, таможенных пошлинах и сборах. Органы государственного таможенного контроля принимают товары к оформлению, а после оплаты НДС, таможенных пошлин и сборов пропускают товар через границу.

Доставленная номенклатура подлежит оприходованию на складе получателя. Приемка товаров осуществляется МОЛ на основе сопроводительных документов (табл.5). Регистрируя поступление в системе SAP ERP, распечатывается и подписывается форма ТОРГ-4. Автоматически формируются бухгалтерские проводки

$$
Im\ 411*Km\ 15* - 3axynounaq\ cmoumocms\ moeapoe\tag{18a}
$$

и

$$
\text{Im } 331^* \text{ Km } 444^* - 3a\text{Kynov}{\text{H}} \text{Cymov}_{\text{K}} \text{Cymov}_{\text{Cymov}_{\text{K}}}
$$

с отдельно выделенными счетами запасов (411\*, 331) (18). Весь комплект сопроводительных документов передается в отдел бухгалтерии для регистрации входящего Invoice. В результате постирования Invoice создаются проводки

$$
\text{Im } 15^* \text{ Km } 60^* - 3a\text{kynouna} \text{g muonono} \text{moeapoe} \tag{19a}
$$

и

$$
\text{Im }444* \text{ Km }44*-\text{3akynovH}
$$

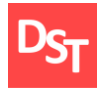

# Логистика сегодня. 2014. № 5 (65). c.268-287 http://stepanovd.com/article\_2014\_2\_purover.html

согласно РСБУ и МСФО (19), аналогично (1б, 2б). Сумма таможенных пошлин и сборов ГТД включается в стоимость оприходованных товаров (дополнительное дебетование со ссылкой на закупочный заказ) при формировании бухгалтерских проводок

$$
\text{Im } 41^* \text{ Km } 76^* \text{ - } C\text{y}_{\text{M}} \text{M} \text{ a } \text{m} \text{a}_{\text{M}} \text{C} \text{C} \text{C} \text{C} \text{C} \text{C} \text{C} \text{D} \text{C}
$$

и

*Дт 33\* Кт 12\* - Сумма таможенных пошлин и сборов,* (20б)

контрольные счета 76\*, 12\* в (20) определяют контрагента таможни (кредитор задается вручную путем изменения выставителя счета в документе дополнительного дебетования) (рис.10).

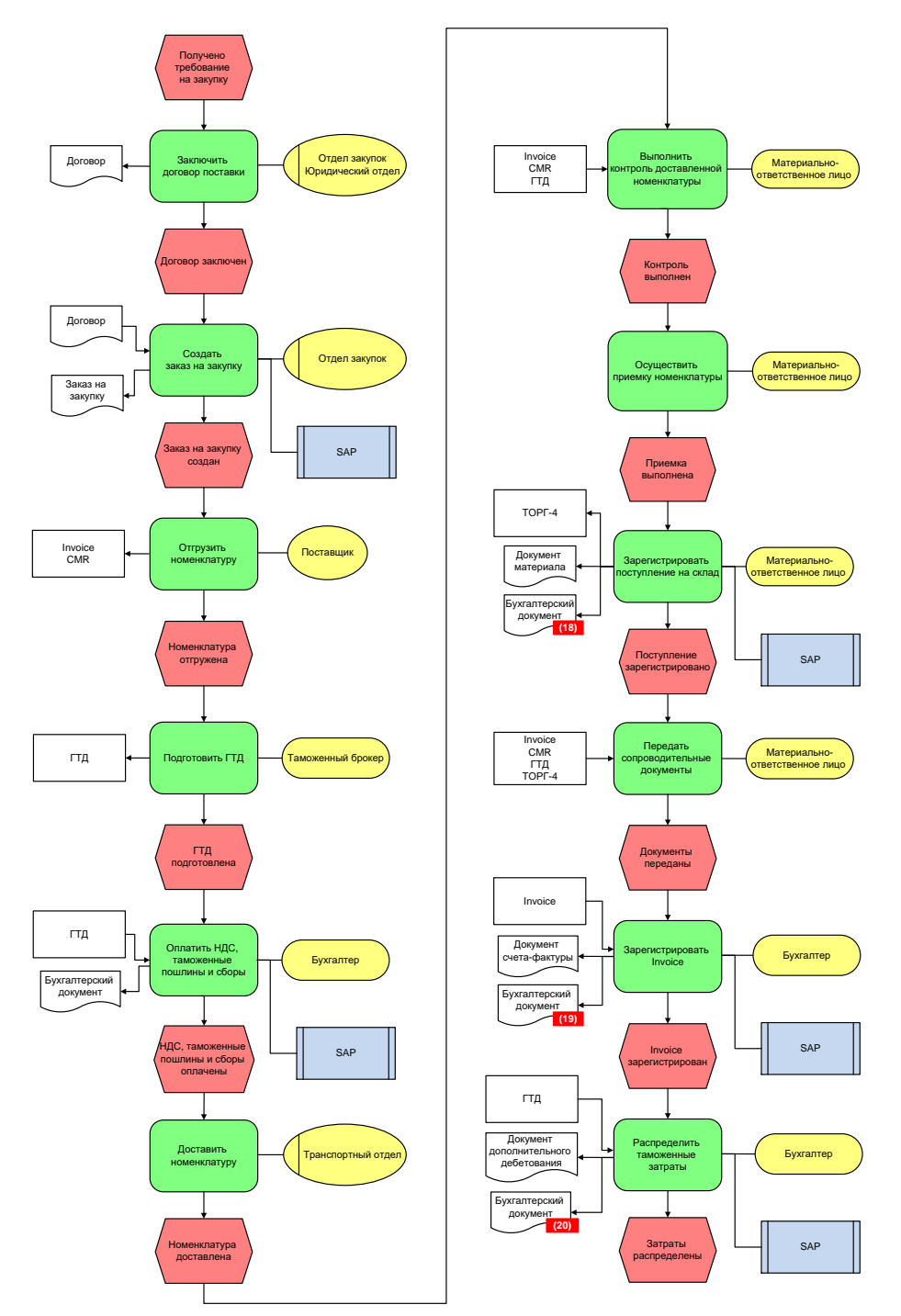

**Рисунок 10.** *Модель бизнес-процесса закупки импортных товаров в нотации ARIS / eEPC*

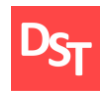

| $N_2$ | Код                 | Название                          | Входящий/ | Вид          |  |
|-------|---------------------|-----------------------------------|-----------|--------------|--|
|       | формуляра           | формуляра                         | Исходящий | номенклатуры |  |
|       | Invoice             | Инвойс                            | Входящий  | Товары       |  |
|       | <b>CMR</b>          | Международная                     | Входящий  | Товары       |  |
|       |                     | товарно-транспортная накладная    |           |              |  |
|       | ГТД                 | Грузовая таможенная декларация    | Входящий  | Товары       |  |
|       | TOP <sub>L</sub> -4 | Акт о приемке товара,             | Исходящий | Товары       |  |
|       |                     | поступившего без счета поставщика |           |              |  |

**Таблица 5.** *Формуляры закупки товаров по импортной схеме*

#### **3. РЕЗУЛЬТАТЫ И ВЫВОДЫ ПО РАБОТЕ**

Описание рассмотренных бизнес-процессов логистики закупки использовалось при реализации функциональных требований в процессе внедрения системы SAP ERP на предприятия различной отраслевой направленности. Статистика релевантности рассмотренных бизнес-процессов видам компаний продемонстрирована на следующем рисунке (рис.11).

| Описание<br>компании                                | Закупка товаров,<br>МПЗ и спецодежды | Закупка<br>оборудования | Закупка<br>работ и услуг | Закупка МПЗ по<br>консигнационной схеме | Закупка товаров по<br>давальческой схеме | Закупка товаров<br>по агентской схеме | Импортные<br>закупки товаров |
|-----------------------------------------------------|--------------------------------------|-------------------------|--------------------------|-----------------------------------------|------------------------------------------|---------------------------------------|------------------------------|
| Крупная российская<br>металлургическая<br>компания  |                                      |                         |                          |                                         |                                          |                                       |                              |
| Крупная российская<br>нефтяная компания             |                                      |                         |                          |                                         |                                          |                                       |                              |
| Крупная российская<br>продовольственная<br>компания |                                      |                         |                          |                                         |                                          |                                       |                              |
| Международная<br>фармацевтическая<br>компания       |                                      |                         |                          |                                         |                                          |                                       |                              |

**Рисунок 11.** *Фрагмент таблицы релевантности бизнес-процессов закупки отраслевым компаниям*

Следуя данным рисунка, становится очевидным, что деятельность предприятия не ограничивается снабжением лишь одной номенклатурной группы по заданной схеме закупки. Достигается множественность бизнеспроцессов закупки даже в рамках одной компании. Возникает необходимость детального анализа указанных процессов для обеспечения более качественного процесса внедрения учетной системы.

Приведенные типовые операции, бухгалтерские проводки и первичные документы призваны помочь понять суть процессов логистики закупки. В общем случае хозяйственные операции предприятия регламентируются федеральными законами, положениями по бухгалтерскому учету и учетной политикой [10], а порядок их отражения в SAP ERP определяется проектными документами. Рассмотренные бизнес-процессы закупки охватывают лишь малую часть логистических процессов предприятия. Поэтому перспективным направлением дальнейших исследований видится выявление и детальный обзор типовых процессов логистики продаж.

## **БИБЛИОГРАФИЧЕСКИЙ СПИСОК**

1. Степанов Д.Ю., Каданцев В.Н. Анализ современных систем автоматизации класса ERP/MRPII: 56-я научная конференция МИРЭА, г. Москва, 16-25 мая 2007.: Сборник трудов. – М.: МИРЭА, 2007. – с.69–73.

- 2. Официальный сайт свободной энциклопедии «Википедия».<https://ru.wikipedia.org/wiki/>
- 3. Диркова Е.Ю. Инкубатор для бухгалтера: от нуля до баланса. М.: Эксмо, 2009. 333 с.
- 4. Логистика / Дыбская В.В. и др. М.: Эксмо, 2009. 944 с.

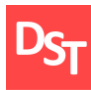

5. Официальный курс SAP «SCM510 – Управление запасами и инвентаризация». <https://training.sap.com/shop/course/scm510-inventory-management-and-physical-inventory-classroom-015-us-en/>

6. Степанов Д.Ю. Интеграция модулей логистики и финансов при внедрении корпоративных информационных систем на примере SAP ERP. // Проблемы экономики. – 2014. – т.62, №4. – с.22–27.

7. Степанов Д.Ю. Способы интеграции данных корпоративных информационных систем. // Естественные и технические науки. – 2014. – т.69, №1. – с.207–213.

8. Гаврилов Д.А. Управление производством на базе стандарта MRPII. – СПб.: Питер, 2008. – 416 с.

9. Ковалев С., Ковалев В. Секреты успешных предприятий: бизнес-процессы и организационная структура. – М.: БИТЕК, 2012. – 498 с.

10. Официальный сайт Министерства финансов Российской Федерации. <http://minfin.ru/ru/accounting/accounting/legislation/positions/>

### **РЕЗЮМЕ АВТОРА**

## **СТЕПАНОВ ДМИТРИЙ ЮРЬЕВИЧ**

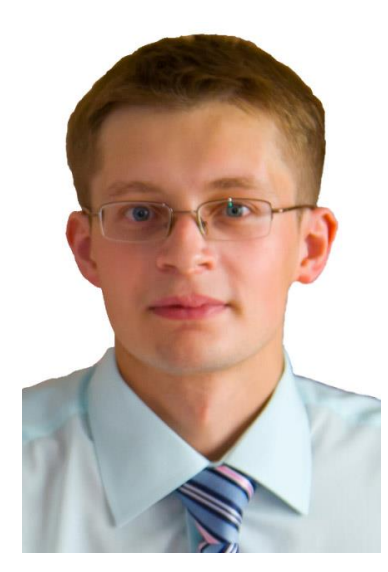

Родился в 1984 г. Окончил факультет кибернетики Московского Государственного Технического Университета Радиотехники, Электроники и Автоматики (МГТУ МИРЭА) в 2008 г. В период 2008 – 2011 гг. обучался в аспирантуре МГТУ МИРЭА. Защитил кандидатскую диссертацию по тематике распознавания образов. Лауреат премии имени д.т.н. В.С. Корсакова-Богаткова. Сертифицированный консультант SAP по направлениям Business Foundation & Integration, SCM – Procurement и SRM – Procurement & CCM. Принимал участие в реализации проектов по функциональности MM, SD, DMS, CRM и SRM, где выступал бизнесконсультантом, руководителем функциональной группы и экспертом. В настоящее время работает доцентом в МГТУ МИРЭА. Область научных интересов: системный анализ и обработка информации.